# 京セラ対応Ksプリント課金システム

Print Servic バスワードを入力し

 $q$   $w$   $e$  $a \mid s \mid d$  $Z \mid X \mid C$ 大文字 キーボード順

Ksプリント課金システムはあらゆる Windowsアプリケーションの印刷に 料金撤収を可能とするシステムです

ー大規模サーバー版ー

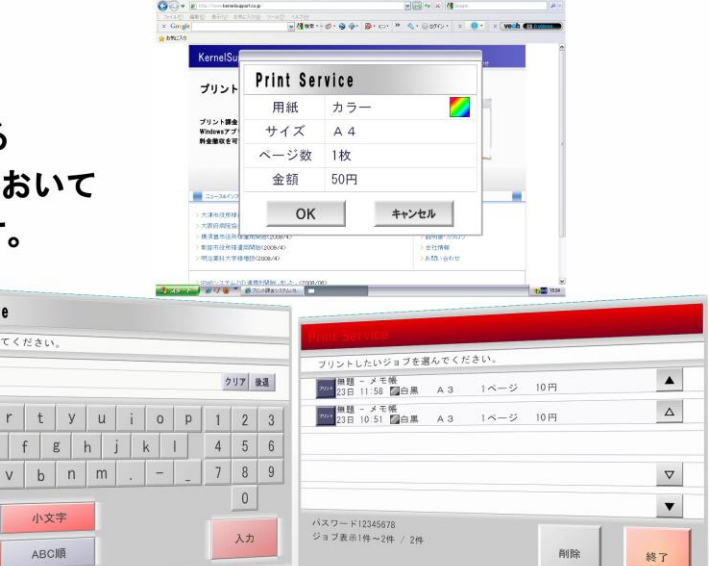

## お客様に合わせて最適なシステムを構築します。

Ksプリント課金システムはお客様の運用形態に合わせてコイン装置、プリペイドカードなど複数の課金方式に対応しています。 またカスタマイズにも柔軟に対応し、お客様の状況に即した最適なシステムを構築します。

#### 様々な課金装置が使用可能

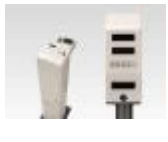

コンビニ等で課金コピーに使用されているコイ ン式課金装置、プリペイドカード装置、ICカード 等、使用環境に合わせた課金装置が使用でき ます。

クライアントはWindows、Mac、Linux、UNIXに対応

クライアントPCはWindowsに加えて、Mac、Linux、UNIXにも対応 しています。

## 対応プリンター

レーザープリンタ、MFPをサポートしています。

#### 用紙サイズ、カラー別に自由に単価設定できます

同じ用紙サイズでも、対象データをモノクロで印刷するかカラーで 印刷するかによって印刷コストがかわります。Ksプリント課金シス テムでは用紙サイズ、カラー/モノクロ別に単価設定が可能です。

#### 多彩なユーザー認証方式をサポート

大学や専門学校ではADやNTドメイン等の認証サーバーを使用 し、公共図書館やネットカフェではユーザーが任意の文字列を入 力する自由文字列方式など多彩なユーザー認証方式をサポート しています。

#### ロゴのカスタマイズ機能

操作画面のロゴは画像データを指定することで自由にカスタマイ ズできます。

## 印刷されたことが確認されてから料金を徴収します。

プリンターに出力されたことを確認してから料金を撤収します。紙詰まり、トナー切れ等のトラブル発生で印刷されなかった時は、料金を 撤収しません。

### サービスするデータを選びません。

インターネットの検索結果でも、ワード文書でも、通常のプリントアウトを行なうことが出来るアプリケーションの印刷全てが課金の対象 になります。

# 印刷イメージ(自由文字列の場合)

## クライアントPCでの操作

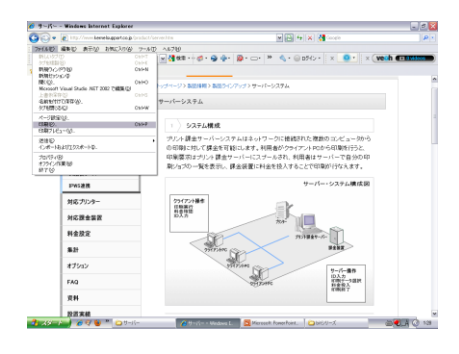

1 クライアントPCではアプリケーション 2 枚数や料金が表示されます。 3 から通常の印刷操作をするだけです。

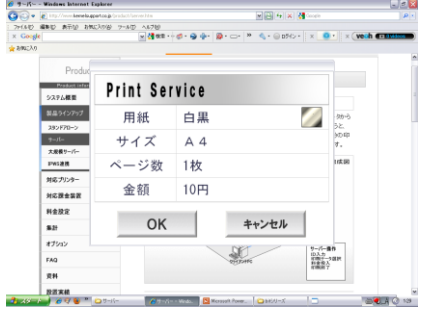

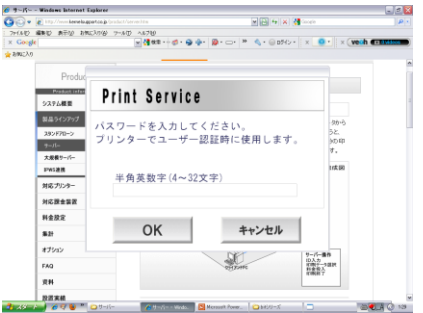

2 枚数や料金が表示されます。 23 ユーザー名などを入力します。(AD などにログインしている場合は表示 されません)

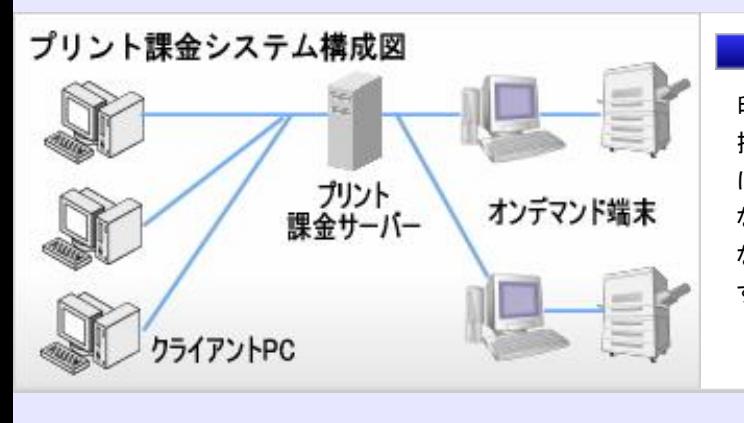

## 印刷データがサーバーに送信されます。

印刷データがサーバーに送られます。実際の印刷はプリンタが 接続されたオンデマンド端末で行ないます。ユーザー管理方式 はAD、NTドメイン、LDAP、メールサーバー、ICカードなど多彩 なユーザー管理方式に対応しています。またユーザー管理を行 なっていない環境でも、任意の文字列をパスワードとして使用 する自由文字列方式をサポートしています。

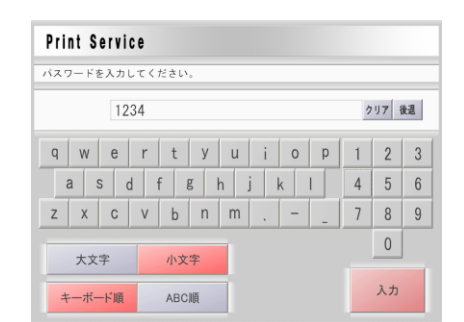

オンデマンド端末での操作

 $_{\rm 1}$ クライアント<code>PCで入力したユーザー名</code>  $_{\rm 2}$ や、ADのログイン名等を入力します。 (タッチパネルまたはマウス)

## (開発・販売) 株式会社カーネルサポート

〒244-0843

神奈川県横浜市栄区長尾台町251-3

TEL:045-851-4811 FAX:045-851-4811

e-mail sales@kernelsupport.co.jp

HomePage http://www.kernelsupport.co.jp

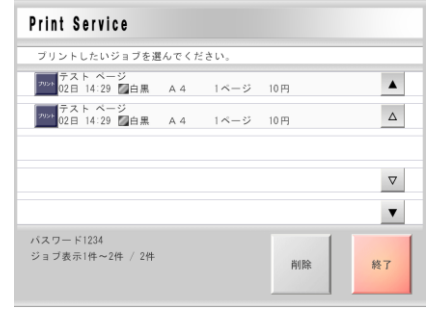

印刷ジョブの一覧が表示されます。 印刷するジョブを選択します。

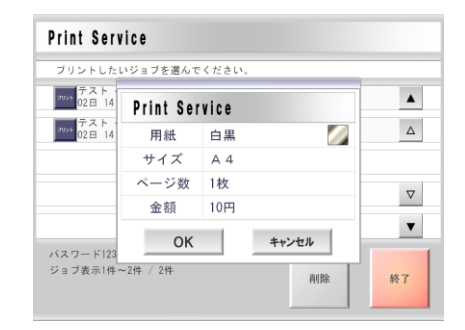

最後に料金がもう一度表示されます。 3 課金装置に料金を投入して印刷を開 始します。

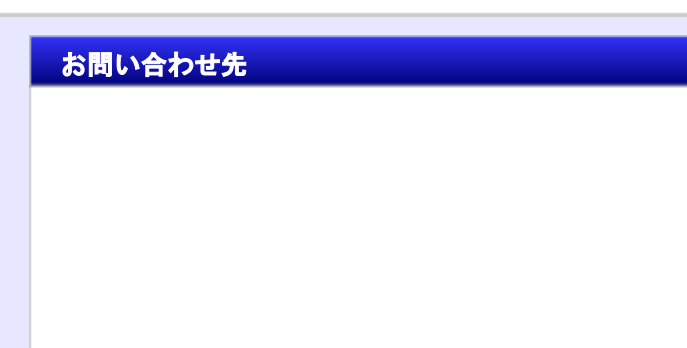